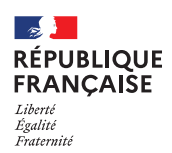

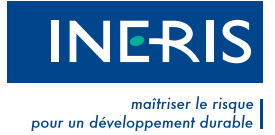

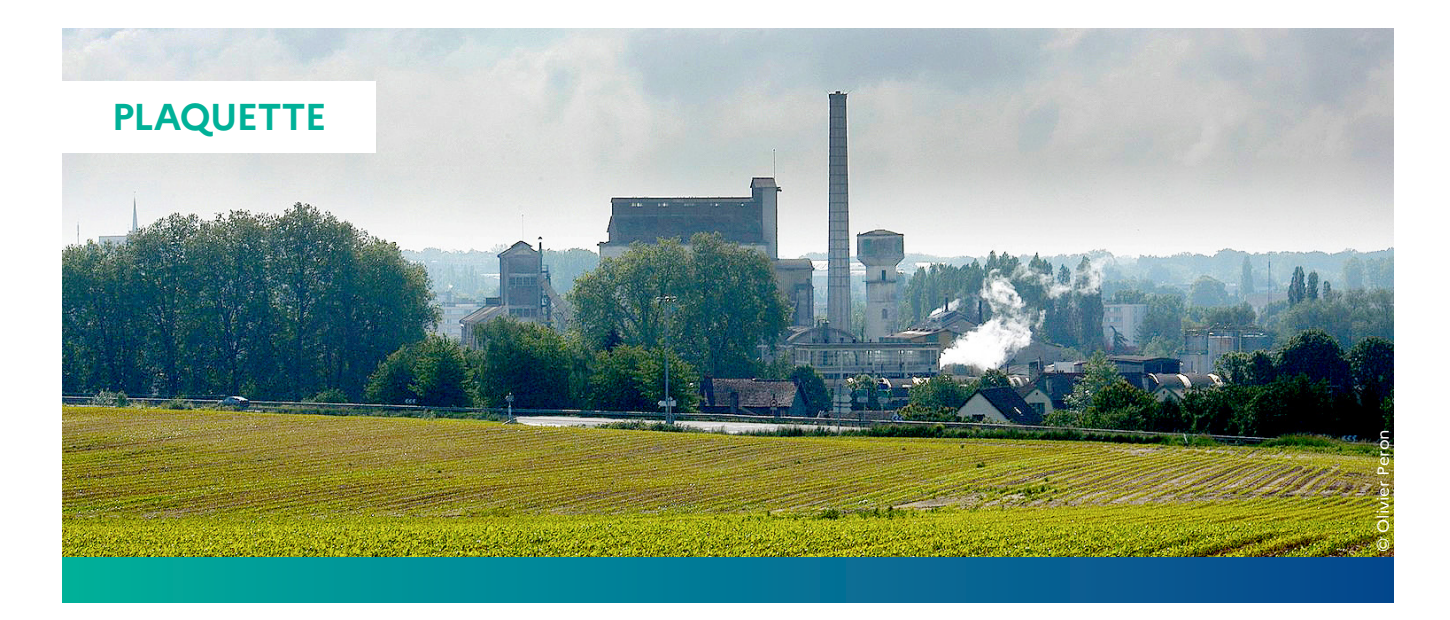

# **Évaluation de l'état des milieux et des risques sanitaires**

Démarche intégrée pour la gestion des émissions de substances chimiques par les installations classées

# **PRÉSENTATION DE LA DÉMARCHE**

Le [guide sur l'évaluation de l'état des milieux et des risques sanitaires,](https://www.ineris.fr/fr/evaluation-etat-milieux-risques-sanitaires) publié en 2013, a été mis à jour en 2021. Il présente la démarche combinant interprétation de l'état des milieux (IEM) et évaluation prospective des risques sanitaires (ERS). Celle-ci est recommandée par la [circulaire du 9 août 2013](https://aida.ineris.fr/consultation_document/26926) relative à la démarche de prévention et de gestion des risques sanitaires des ICPE, pour les installations soumises à la directive sur les émissions industrielles (IED). Pour les ICPE, soumises à autorisation mais non IED, l'évaluation est menée sous une forme qualitative.

Elle constitue le volet santé de l'étude d'impact requis par le Code de l'environnement ([article R.122-5](https://aida.ineris.fr/consultation_document/1773#Article_R_122_5)), pour les effets liés à la toxicité des substances chimiques émises.

#### **DANS QUEL CAS APPLIQUER CETTE DÉMARCHE ?**

L'évaluation peut être réalisée à la demande de l'Administration compétente, ou à l'initiative de l'exploitant :

- comme un élément d'une demande d'autorisation environnementale (DDAE) d'une nouvelle installation, ou pour l'extension d'une installation existante, ou d'une demande de dérogation à la réglementation nationale (AM du 2/2/1998) ou européenne (IED) ;
- pour une installation existante, lorsqu'elle est jugée nécessaire dans le cas d'un impact avéré sur l'environnement ou d'une préoccupation justifiée des populations ; ou lorsque l'étude précédente doit être mise à jour (modifications de l'installation, de l'environnement, de la réglementation, des règles de l'art…).

#### **QUELLES NOUVEAUTÉS PAR RAPPORT À LA VERSION 2013 ?**

La version actuelle du guide sur l'évaluation de l'état des milieux et des risques sanitaires (2021) met à jour celle publiée en 2013, tout en conservant la même démarche et les mêmes outils méthodologiques. Les références réglementaires, méthodologiques et les sources de données ont été actualisées. Cette nouvelle édition prend en considération notamment la réforme de l'évaluation environnementale (depuis 2016), la mise à jour de la [méthodologie nationale](http://ssp-infoterre.brgm.fr/methodologie-nationale-gestion-sites-sols-pollues) [de gestion des sites et sols pollués](http://ssp-infoterre.brgm.fr/methodologie-nationale-gestion-sites-sols-pollues) en 2017, et la note interministérielle relative au choix des valeurs toxicologiques de référence (2014). Elle présente aussi, avec plus de détails, le [logiciel](https://www.ineris.fr/fr/recherche-appui/risques-chroniques/logiciel-modulers) [MODUL'ERS](https://www.ineris.fr/fr/recherche-appui/risques-chroniques/logiciel-modulers) développé par l'Ineris et distribué depuis 2014.

La mise à jour tient également compte du retour d'expérience réalisé à l'issue du premier guide. De nombreuses parties ont été complétées ou modifiées, pour améliorer la compréhension et l'application de la démarche.

Des annexes techniques ont été ajoutées, afin de répondre à des difficultés identifiées et rencontrées par les DREAL lors de l'instruction des études : sur l'évaluation qualitative, sur l'évaluation de l'état initial et sur la prise en compte du contexte local et le cumul d'activités polluantes.

#### **POURQUOI APPLIQUER CETTE DÉMARCHE ?**

La démarche intégrée décrite dans ce guide a pour but d'apporter des éléments d'appréciation pour la gestion des émissions d'une installation classée et de leurs impacts sur son environnement, dans un contexte populationnel et environnemental donné.

Les résultats de la démarche permettent d'éclairer la **prise de décisions** relatives à l'autorisation d'un projet et à la mise en place de mesures, pour le contrôle des émissions et la surveillance de leur impact, dans un contexte d'incertitude scientifique et d'attentes des populations locales.

### **QUELLES SONT LES ÉTAPES DE LA DÉMARCHE INTÉGRÉE ?**

Afin d'atteindre les objectifs fixés, plusieurs outils méthodologiques sont appliqués dans 4 étapes successives :

# **1 Évaluation des émissions de l'installation**

La caractérisation des émissions actuelles ou futures est une étape préalable et indispensable à l'étude d'impact de l'installation. Elle consiste à décrire toutes les sources de polluants présentes sur l'installation et à caractériser leurs émissions, à la fois pour les émissions atmosphériques (canalisées et diffuses) et les effluents aqueux. Avant de poursuivre, il convient de s'assurer du respect des prescriptions applicables issues :

- des arrêtés préfectoraux d'autorisation d'exploiter ;
- des arrêtés ministériels génériques ou spécifiques à certains types d'ICPE ;
- de la directive sur les émissions industrielles : meilleures techniques disponibles (MTD) et niveaux d'émission associés.

L'évaluation des émissions apporte les données nécessaires et permet d'identifier les moyens de maîtrise des émissions (réduction et contrôle), qui est la première étape de la prévention des impacts.

# **2 Évaluation des enjeux et des voies d'exposition**

L'évaluation doit être adaptée au contexte environnemental et populationnel de l'installation, pour que la gestion le soit aussi. En ce sens, cette étape consiste à recenser et analyser les données pertinentes sur la zone d'étude, en particulier sur les populations et les usages des milieux conduisant à leur exposition aux substances émises par l'installation.

À partir de ces informations, le schéma conceptuel a pour objectif de préciser les relations entre :

- les sources de pollutions et les substances émises ;
- les différents milieux et vecteurs de transfert ;
- les usages, et les populations exposées.

Dans la suite de l'étude, le schéma conceptuel d'exposition oriente l'évaluation en précisant les substances, les milieux, les usages, les voies d'exposition et populations concernés. En outre, la compréhension de la nature et de l'importance des enjeux permet de proportionner l'évaluation et la gestion, et d'en fixer les priorités.

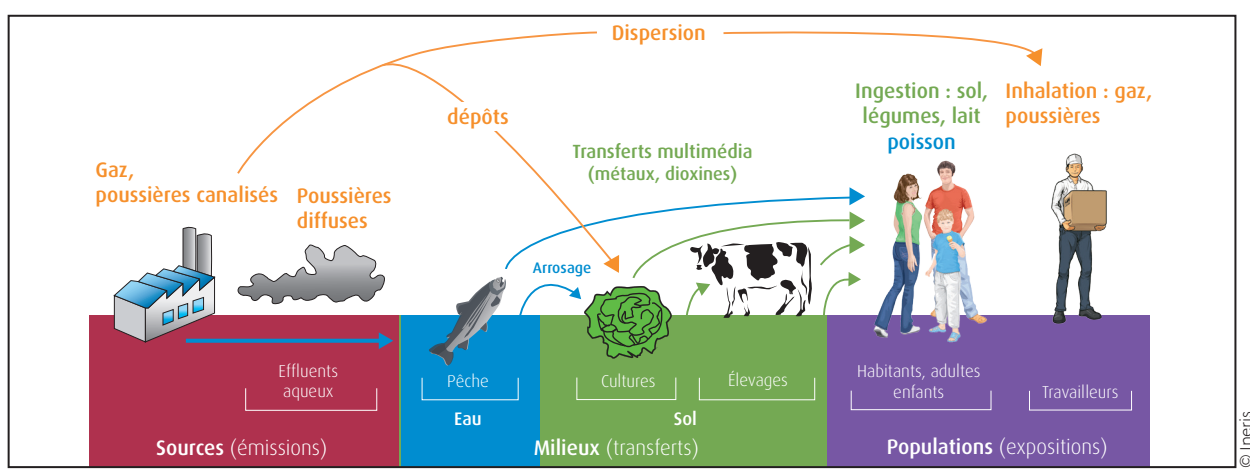

Exemple de schéma conceptuel d'exposition.

# **3 Évaluation de l'état des milieux**

Cette étape met en œuvre la méthode d'interprétation de l'état des milieux (IEM), à partir de mesures réalisées dans les milieux d'exposition potentiellement influencés par les émissions autour du site. L'IEM s'appuie sur le schéma conceptuel d'exposition et se déroule en 3 étapes :

- caractériser l'état actuel des milieux à l'aide de mesures ;
- déterminer si les émissions de l'installation (ou d'autres sources) contribuent à une dégradation des milieux ;
- évaluer la compatibilité des milieux avec les usages.

Les **mesures** permettent de caractériser l'état réel des milieux autour du site. Celui-ci peut être impacté par les émissions de l'installation objet de l'étude (si existante), mais aussi par d'autres sources locales actuelles ou anciennes. Des mesures peuvent avoir été réalisées par l'exploitant, avant ou pendant l'exploitation (état initial ou surveillance environnementale) ; mais aussi par les gestionnaires d'activités voisines, l'Administration ou les organismes en charge de la surveillance des milieux (AASQA, agences de l'eau…). Si nécessaire pour l'évaluation, des mesures supplémentaires seront réalisées<sup>1</sup>.

La dégradation des milieux, c'est-à-dire l'influence des sources locales, est évaluée en comparant les concentrations mesurées dans les milieux potentiellement affectés à des concentrations représentatives de milieux locaux non dégradés, à savoir :

- des concentrations mesurées avant le début de l'exploitation : état initial ;
- des concentrations mesurées en un ou plusieurs emplacements non influencés par des sources locales : environnement local témoin ;
- des gammes de concentrations habituellement mesurées dans la même typologie d'environnement : référentiels locaux ou nationaux.

Lorsqu'une dégradation locale des milieux est observée, il doit être estimé dans quelle mesure cet état dégradé peut compromettre ou non la compatibilité des milieux avec les usages constatés. Cette démarche consiste à comparer les concentrations mesurées avec les valeurs de gestion (réglementaires ou non) relatives à la qualité des milieux, ou si elles n'existent pas, à réaliser une quantification des risques à l'aide des feuilles de calcul appelées « grilles IEM ».

Dans le cadre de l'étude d'impact d'une installation, l'évaluation de l'état des milieux doit permettre d'adapter la gestion des émissions de l'installation à l'état actuel des milieux potentiellement affectés.

Si les milieux ne sont pas dégradés, ou sont compatibles avec les usages actuels, ceux-ci ne nécessitent pas d'actions particulières. Pour une installation existante sans modification prévue, le contrôle actuel des émissions peut être jugé suffisant et l'évaluation peut être arrêtée. Dans les autres cas, la démarche doit être poursuivie.

Si l'interprétation de l'état des milieux (IEM) conclut à l'incompatibilité de certains milieux avec les usages actuels, les prescriptions relatives au contrôle des émissions et éventuellement à la surveillance environnementale devront être renforcées, de façon proportionnée à l'état des milieux et à la contribution des émissions, dans le but d'améliorer la situation, ou au moins d'éviter de l'aggraver. Les autorités compétentes devront aussi être informées afin qu'elles planifient les mesures de gestion sur les milieux, les usages et les populations, qui pourraient s'avérer nécessaires.

Les résultats et les incertitudes peuvent aussi nécessiter une réflexion approfondie, avant de décider des suites à donner et de renforcer de façon proportionnée les prescriptions relatives aux émissions.

## **4 Évaluation prospective des risques sanitaires**

L'évaluation des risques sanitaires (ERS) se déroule en 3 étapes :

- identification des dangers et des relations dose-réponse ;
- caractérisation de l'exposition ;
- caractérisation du risque.

Les valeurs toxicologiques de référence (VTR) caractérisent quantitativement la relation entre la dose d'exposition et les effets néfastes potentiels des substances sur l'organisme. Ces relations peuvent être à seuil ou sans seuil (pour les effets cancérogènes génotoxiques). Les VTR sont recherchées et sélectionnées selon la [note ministérielle du](https://aida.ineris.fr/consultation_document/33320) [31/10/2014](https://aida.ineris.fr/consultation_document/33320). Le [Portail Substances Chimiques](https://substances.ineris.fr/fr/) de l'Ineris permet cette recherche.

Les expositions sont caractérisées à partir :

- des scénarios adaptés aux usages et aux populations autour de l'installation, conformément au schéma conceptuel ;
- des concentrations estimées dans les milieux d'expositions.

Dans le cas de l'évaluation prospective des risques sanitaires, l'objectif étant d'estimer l'exposition attribuable aux émissions futures d'une installation, les concentrations sont prioritairement estimées par modélisation. Cependant, la **modélisation** n'est pas toujours **possible**, par exemple dans le cas de certaines émissions diffuses ou très variables. Dans ce cas, l'évaluateur utilisera des mesures réalisées dans les milieux (pour les installations existantes), ou des hypothèses (qu'il faudra éventuellement vérifier).

L'évaluation aboutit au calcul d'indicateurs de risque, exprimant quantitativement les risques potentiels encourus par les populations exposées attribuables aux émissions considérées :

- quotients de danger (QD) pour les effets à seuil ;
- excès de risque individuels (ERI) pour les effets sans seuil.

Les risques sont jugés « préoccupants », si le QD dépasse 1 ou si l'ERI dépasse 10-5. Que ces repères<sup>2</sup> soient dépassés ou non, l'évaluateur doit :

- hiérarchiser les substances et leurs sources, contribuant significativement au risque ;
- identifier et localiser les populations exposées à des risques significatifs, en précisant les effets potentiels correspondants, et les voies d'exposition principales ;
- discuter les hypothèses formulées et incertitudes liées aux résultats.

#### **Exploitation des résultats de la démarche**

La complémentarité des méthodes mises en œuvre permet de prendre en compte à la fois les techniques disponibles de réduction des émissions, le contexte environnemental et populationnel, ainsi que le risque attribuable à l'installation.

Ainsi, l'ensemble des résultats peut être interprété pour contribuer à l'identification de mesures de gestion adaptées et proportionnées, visant à prévenir les risques sanitaires chroniques :

- décision quant à l'acceptabilité d'un projet ;
- prescription sur les émissions : techniques de réduction, conditions d'exploitation et valeurs limites à l'émission ;
- contrôle des émissions et surveillance environnementale.

Les critères d'acceptabilité et les suites à donner sont répertoriées dans un tableau de la [circulaire du 9 août 2013,](https://aida.ineris.fr/consultation_document/26926) en fonction des résultats complémentaires de l'IEM et de l'ERS. Les prescriptions seront inscrites dans les arrêtés d'autorisation (ou complémentaires), conformément à l'article R.512-8 du Code de l'environnement.

<sup>1</sup> La définition de la stratégie de surveillance et la réalisation des prélèvements et analyses doivent respecter les guides et les normes applicables à la surveillance des milieux autour des ICPE et des sites pollués, notamment :

<sup>-</sup> le guide (Ineris, 2021) « [Surveillance dans l'air autour des installations classées – retombées des émissions](https://www.ineris.fr/fr/surveillance-air-autour-installations-classees-retombees-emissions-atmospheriques-impacts-activites) [atmosphériques, impacts des activités humaines sur les milieux](https://www.ineris.fr/fr/surveillance-air-autour-installations-classees-retombees-emissions-atmospheriques-impacts-activites) » ;

<sup>-</sup> le guide « [Surveillance de la qualité des eaux souterraines appliquée aux ICPE et sites pollués](http://ssp-infoterre.brgm.fr/surveillance-qualite-eaux-souterraines-appliquee-aux-icpe-sites-pollues) » (BRGM, Ineris, ministère de l'Environnement, 2018) ;

 <sup>-</sup> le « [Guide d'échantillonnage de plantes potagères dans le cadre de diagnostics environnementaux](https://ssp-infoterre.brgm.fr/guide-echantillonnage-plantes-potageres) » (ADEME, 2014) - le document « [Analyse des sols dans le domaine des sites et sols pollués : synthèse des réunions du groupe de](http://ssp-infoterre.brgm.fr/analyse-sols-en-contexte-ssp) [travail sur les laboratoires](http://ssp-infoterre.brgm.fr/analyse-sols-en-contexte-ssp) » (2015) ;

 <sup>-</sup> le [guide sur la stratégie de prélèvements et d'analyses à réaliser suite à un accident technologique – cas de](https://www.ineris.fr/fr/guide-strategie-prelevements-analyses-realiser-suite-accident-technologique-cas-incendie) [l'incendie](https://www.ineris.fr/fr/guide-strategie-prelevements-analyses-realiser-suite-accident-technologique-cas-incendie) (Ineris, 2015) ;

<sup>-</sup> l['Avis du ministère en charge de l'Environnement sur les méthodes normalisées de référence pour les mesures dans](https://www.legifrance.gouv.fr/jorf/id/JORFTEXT000045198569) [l'air, l'eau et les sols dans les installations classées pour la protection de l'environnement](https://www.legifrance.gouv.fr/jorf/id/JORFTEXT000045198569) (février 2022).

<sup>&</sup>lt;sup>2</sup> Ces valeurs repères sont usuellement acceptées par les organismes de santé mondiaux et sont reprises comme seuil d'acceptabilité dans la circulaire du 9 août 2013.

Le guide sur l'évaluation de l'état des milieux et des risques sanitaires a été rédigé par l'Institut national de l'environnement industriel et des risques (Ineris) à la demande du ministère de la Transition écologique (MTE). Il est disponible sur [www.ineris.fr](http://www.ineris.fr).

Suivez les actualités et documents associés au guide sur la page : <https://www.ineris.fr/fr/evaluation-etat-milieux-risques-sanitaires>

> Pour aider l'Ineris à améliorer la mise en oeuvre de cette démarche, faitesnous part de vos remarques et retours d'expérience.

Vos contacts à l'Ineris : guide.ERS@ineris.fr

**Institut national de l'environnement industriel et des risques** Parc technologique Alata • BP 2 • F-60550 Verneuil-en-Halatte 03 44 55 66 77 • [ineris@ineris.fr](mailto:ineris%40ineris.fr?subject=) • [www.ineris.fr](http://www.ineris.fr)